## **Пошаговая инструкция для соискателя по получению гос.услуги онлайн в ГБУ «Моя карьера»**

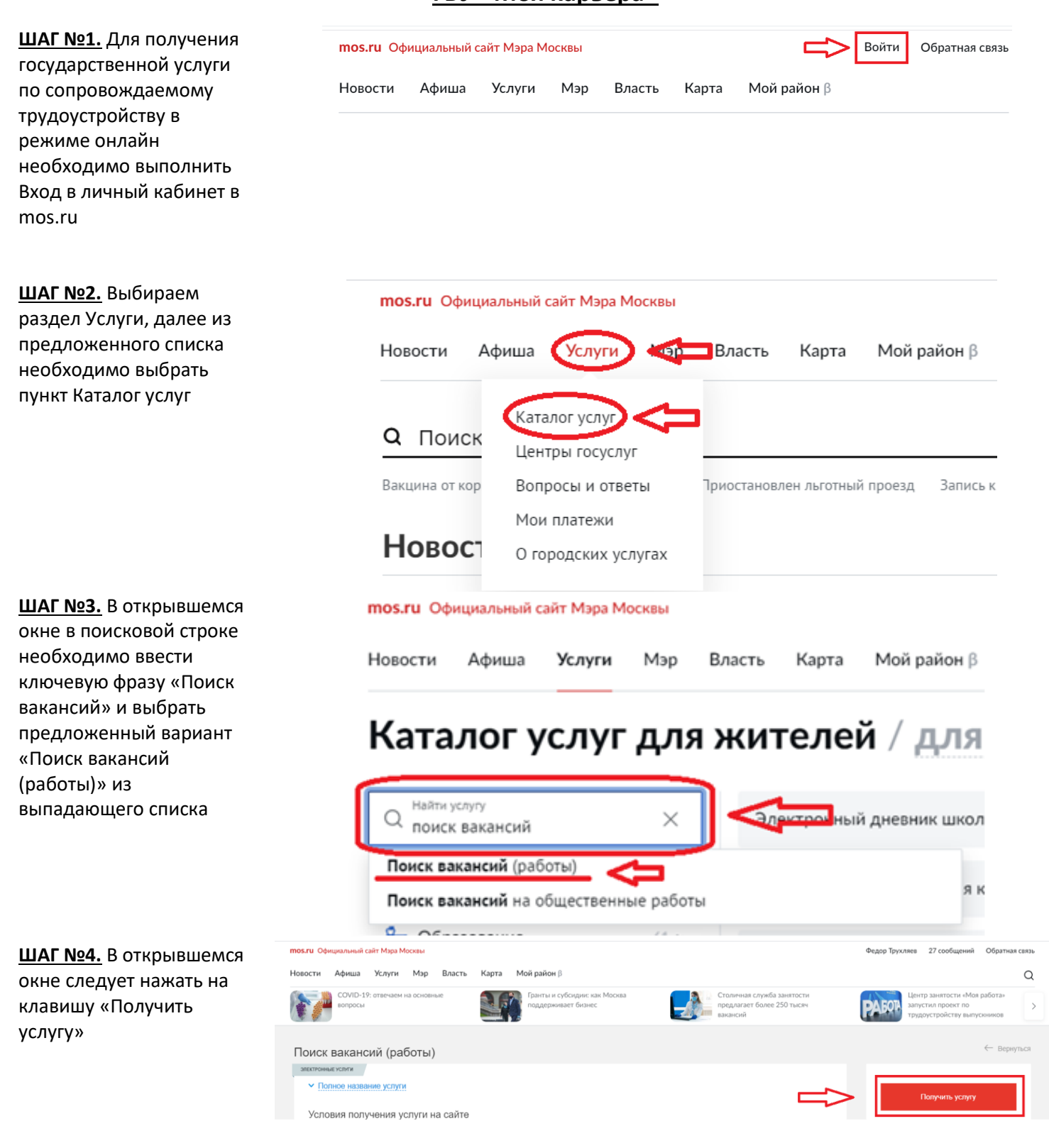

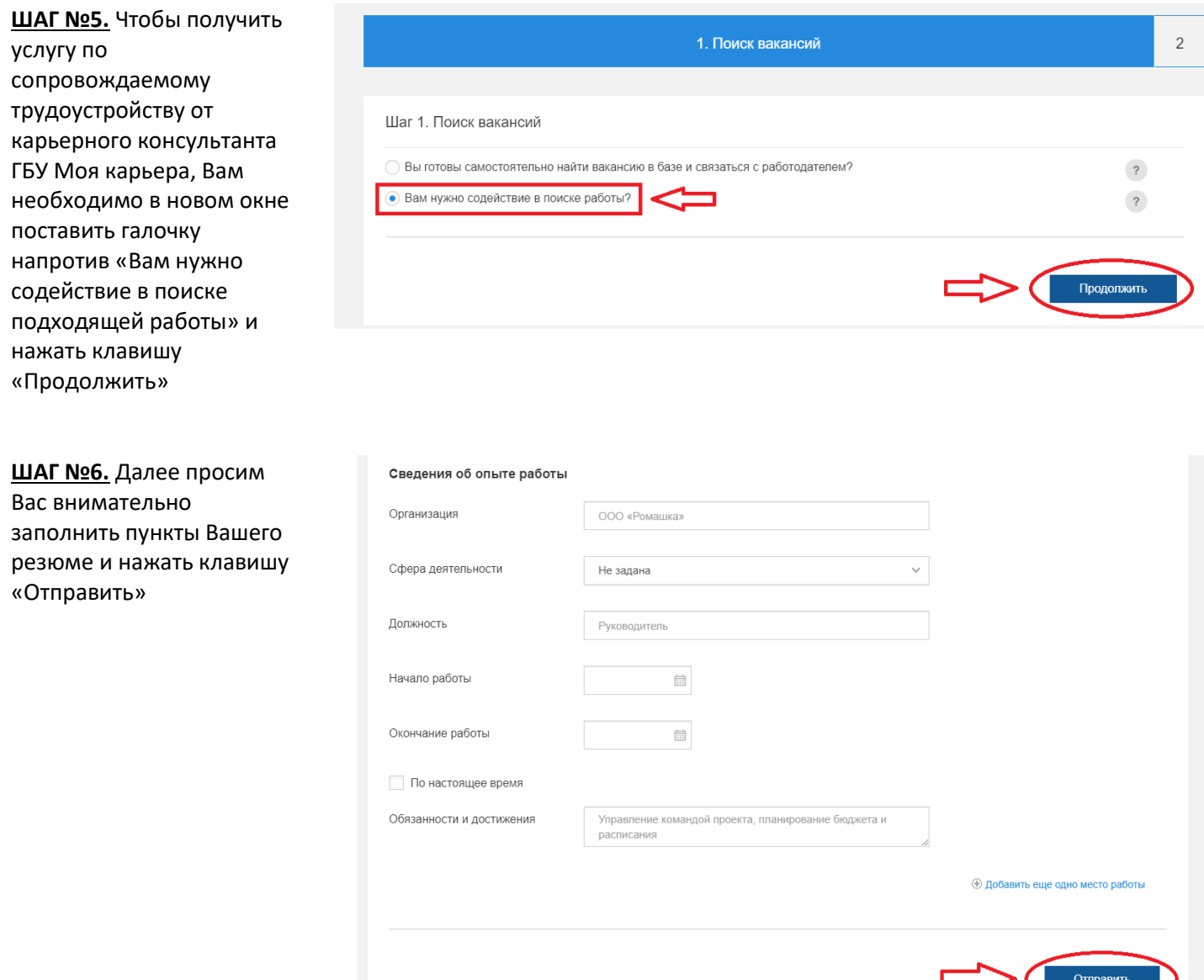

**ШАГ №7.** Ваш индивидуальный карьерный консультант свяжется с Вами в течение 1 рабочего дня, уточнит введенные данные, проанализирует их и подберет вакансии на основании Вашего запроса и текущего состояния рынка труда. Помимо этого, карьерный консультант окажет содействие в корректировке резюме, поможет подобрать сервисы ГБУ Моя карьера, которые ускорят процесс трудоустройства, составит стратегию поиска работы, учитывающую Ваши потребности, а также будет с Вами на связи на всех этапах Вашего трудоустройства. Все подобранные вакансии придут Вам в личный кабинет mos.ru.